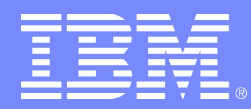

System Automation for z/OS

### System Automation z/OS V3.3 The Latest and Greatest

Presentation by Walter Schueppen, STSM (schuppen@de.ibm.com) Speaker: Jürgen Holtz (holtz@de.ibm.com)

#### Release Themes...

- L Integration with other Tivoli Products building Service Center
	- Integration with OmniBus & TSRM
- Consumability Improvements
	- Improved handshaking with GDPS when shutting down system
	- Automatic Generation of Message Revision Table
	- Rolling Recycle
	- New Relationships
- Product Automation
	- Standard (base) functions used to automate CICS regions
	- Modernized DB2 Connection Monitoring
	- DB2 Light Start supported via MOVE Group
	- IMSPLEX Support
- Focus on Customer Needs / Requirements
	- Message Capturing
	- INGEXEC Command
	- CDEMATCH Enhancements

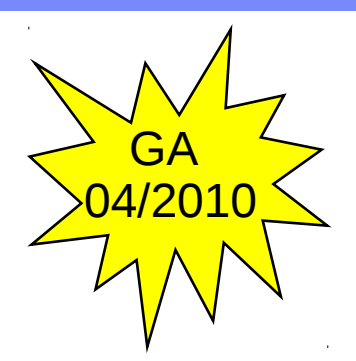

Pre-Reqs • z/OS 1.9

• NetView 5.2

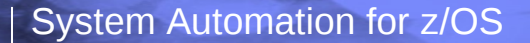

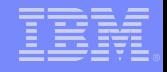

## Service Center Integration

#### Alerting Infrastructure

- Predefined set of alert points
- Ľ INGALERT command for user messages
- **-** Multiple Recipients supported
	- Controlled via InformList  $\rightarrow$  IOM, EIF, TTT, USR
- Customization per Resource and/or Alert point
- Single class ING EVENT
	- No format specification or BAROC file changes

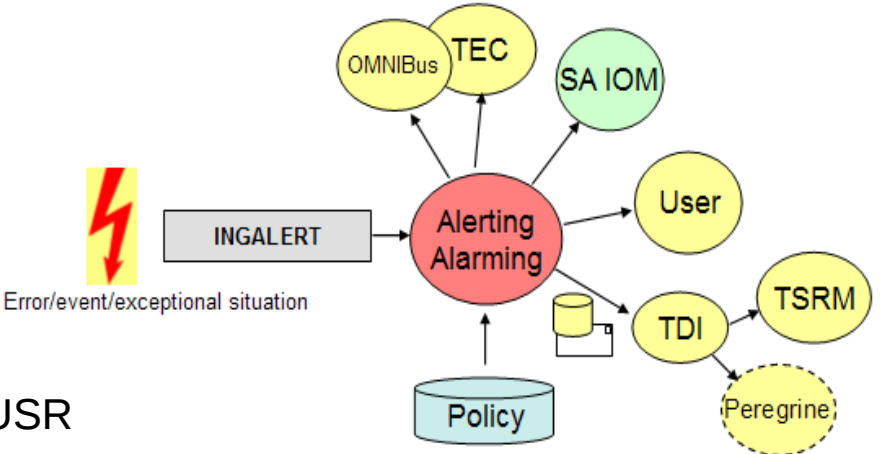

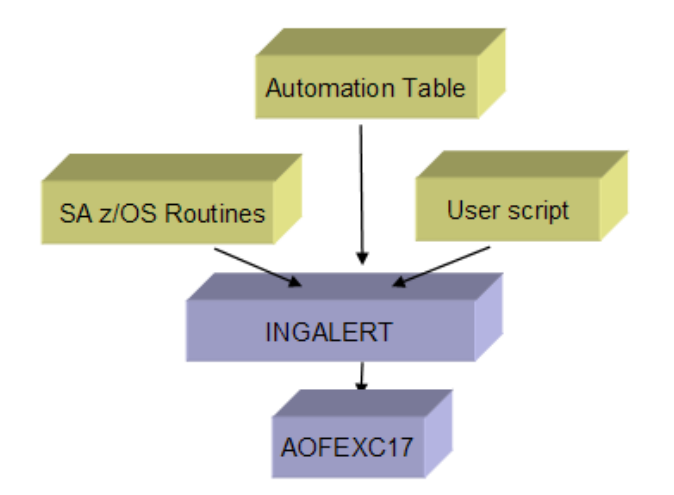

- Installation Exit AOFEXC17 used to
	- Modify alert text
	- Suppress alert
	- Add user data to alert structure
		- User fields: USER1 USER9

### Sending Events to TEC/OMNIBus

- **Based on the Alerting support Infrastructure** 
	- Same set of pre-defined alert-points
- User defined Events via INGALERT command
	- Events can be issued for APLs, MVC, MTRs, APGs
		- "sysplex" events only processed by one agent
- Support for clearing events for given resource
- Clear single event or all events
	- Automatic clearing of events for APLs + MTRs
	- Highly customizable via policy
- Support for User Fields

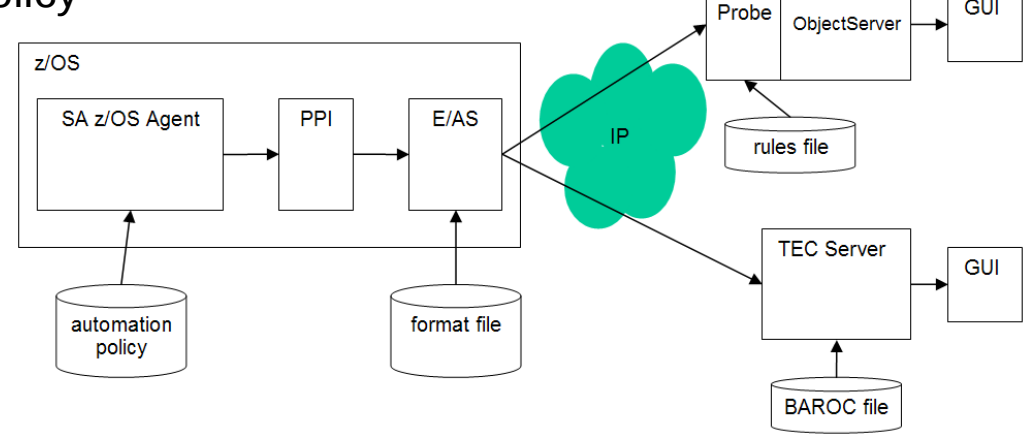

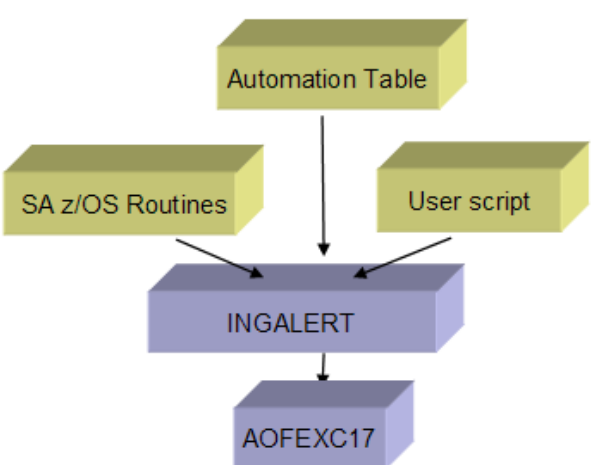

FIF

**OMNIbus** 

**GUI** 

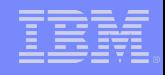

#### Sending Events to TEC/OMNIBus... (2)

- Only 1 agent needs to run an Event/Automation Service
	- Message automatically forwarded to agent running E/AS
	- At least one agent needs connectivity to target destination (TEC/OMNIBus)
- Generic format for all events
	- No separate Automation Table
	- Eliminates need to maintain baroc file

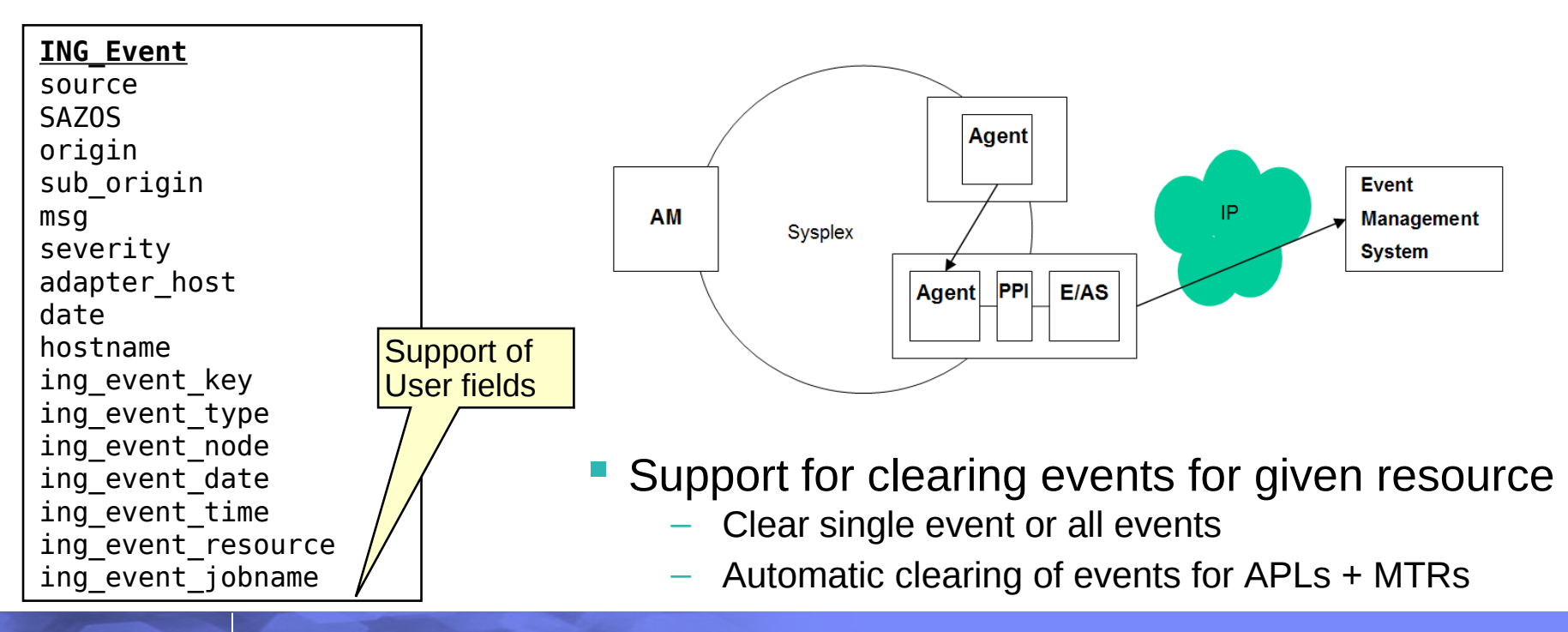

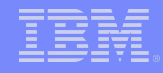

#### Sending Events to User Destination

- **Triggered via notification target USR in InformList**
- Same Alerting infrastructure
	- Predefined alert points
- Up to the Installation what to do with the event
	- Sample exit AOFEXALT provided by SA z/OS

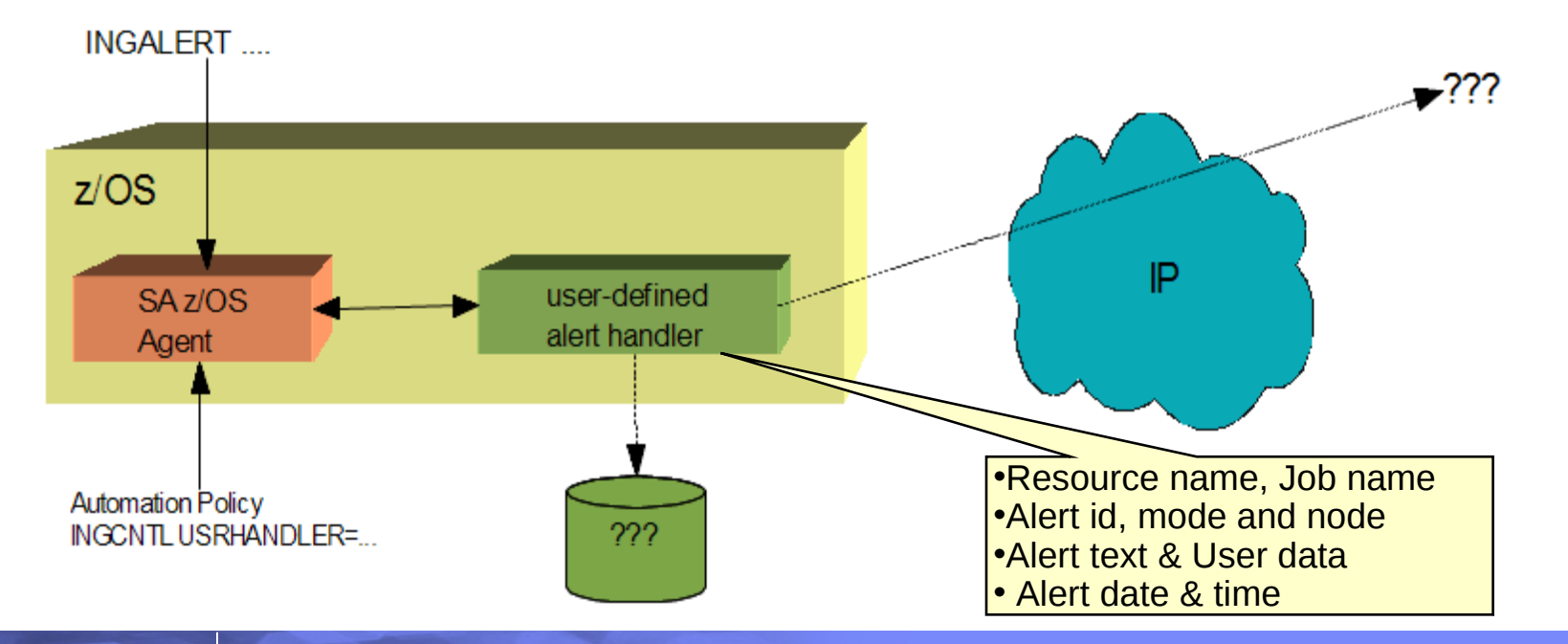

### Opening a Trouble Ticket...

- Based on the Alerting Infrastructure
- Enabled/Disabled via INGCNTL cmd
- Resource dependent context data automatically gathered at point of error
	- Similar to INGLKUP REQ=COLLECT
	- Data stored in Detail Dataset (automatically allocated)
	- Exit AOFEXC22 used to collect user specific data

![](_page_7_Figure_9.jpeg)

![](_page_7_Picture_10.jpeg)

![](_page_8_Figure_1.jpeg)

#### Scenario: Service Management Center

![](_page_8_Figure_3.jpeg)

- Alerting of subject matter experts
- Trouble Tickets
- Notifying event console operator
- Impact Analysis

#### New TEP Workspaces...

- **Exceptional Messages**
- Gateway Sessions
- **WTORS**

![](_page_9_Figure_6.jpeg)

Physical Ħ

Resource

SYSVAPPL APL

Name

**YSVAPPI** AD1

File Folt View Help

View: Physical

**OH** Resource Overview **2** Resource Requests Automation Environment Status tems

**24 Monitor Resources** 

Outstanding WTOR Replies

Resource Resource

KEYA

**KEYA** 

KEYA

KEYA

KEYB

KEYB

KEYB

Type System

 $@Q$ 

![](_page_10_Figure_1.jpeg)

#### IMSPlex Support

- E INGIMS command enhanced to provide an API for IMS commands
	- Type 1 IMS commands (/cmd ...)
		- Type-1 command output is in message format, encapsulated within XML tags
			- o SA z/OS does not format Type-1 command output
	- Type 2 IMSplex commands (QRY, INIT, TERM, DEL, UPD, CRE)
		- Command Response returned in XML format
		- Automatically translated to display format

#### **Advantage**

Commands can be entered to one or more IMS systems in an IMSplex

- **Routes commands to IMSplex members** registered for the command
- **Consolidates command responses from** individual IMSplex members into a single response to present to the command originator

![](_page_10_Figure_14.jpeg)

![](_page_11_Figure_1.jpeg)

#### INGIMS Command Enhancements

- Allows type-1 and type-2 commands to be send to IMSplex
- Allows sending of commands to one/multiple/all members in IMSplex
- E INGIMS as API
	- One consolidated response
	- Easy to process in PIPE
	- Same format for type-1 and type-2 commands
- **INGIMS fullscreen panel** 
	- One consolidated response
	- As table
	- Displayed in NetView WINDOW
- Syntax

![](_page_11_Picture_14.jpeg)

- New way must be excplicity specified via XCMD or XINFO
	- $-$  No fallback to "old" way in case of errors

Requires CSL address spaces in place (SCI, OM, RM)

![](_page_12_Picture_0.jpeg)

![](_page_12_Figure_1.jpeg)

# Message Capturing

![](_page_13_Figure_1.jpeg)

### Message Capturing Function

- Enables installation to trap "important" messages and to make them visible in the message history of the associated resource
	- Optionally forwarded to SDF and NMC
	- But several shortcuts done to update SDF/NMC directly
- Restructured to be central "portal" for any kind of message forwarding to final destination
	- Maintains central place for all exceptional messages
	- Message automatically removed from the exception table when the condition is no longer true
		- Message deleted by operator
		- Message deleted by SA user
		- By SA recovery/automation routine (eg CHKTHRES)
	- Forwarded to SDF, NMC, TEP, SA IOM, TEC/OMNIBus
		- Controlled by INFORM attribute of resource
- New INGMSGS command to display all "exceptional" messages
	- Excpetional message have severity UNUSUAL, IMPORTANT, CRITICAL

![](_page_13_Figure_16.jpeg)

![](_page_14_Figure_1.jpeg)

#### Message Capturing Function... (2)

- Message History Table
	- Exists for each resource (APL, APG, MTR) and MVSESA
		- Contains all messages associated with resource
- Exceptional message table $\frac{\sum_{n\in\mathbb{N}}^{\infty}}{\mathcal{H}}$ 
	- contains messages with severity: Unusal, Important and Critical
	- Holds up to 1020 messages; maximum is installation defined
	- Is the source for sending message to target destinations: SDF, NMC, TEP

![](_page_14_Figure_10.jpeg)

### Captured Messages in SDF...

- **Supports** multiple instances of the same message id
- **Mesages are** unique by message arrival timestamp (STCK)

![](_page_15_Picture_60.jpeg)

![](_page_16_Picture_0.jpeg)

![](_page_16_Figure_1.jpeg)

## New Automation Functions

![](_page_17_Figure_1.jpeg)

#### Rolling Recycle

- Stops and Restarts members of server groups minimizing impact of application availability
	- Single action to initiate the rolling recycle via INGGROUP command
	- Provision to abort the rolling recycle
	- Rolling recycle continues across an Automation Manager fail over

>>--INGGROUP-- group\_name -- ACTION={RECYCLE|CANCEL} ---- ... --->

- Ľ INGGROUP/INGINFO command shows rolling recycle Status
	- Requested, Cancelled, Complete
- Currently active number of members maintained
	- Active members are recycled one after the other
	- Inactive members are untouched
- Usefull for resources that must be recycled daily for hygiene reasons

![](_page_17_Figure_14.jpeg)

![](_page_18_Figure_1.jpeg)

### Enhanced Monitoring of USS Resources

#### Typical UNIX process life cycle:

![](_page_18_Figure_4.jpeg)

#### New Relationships...

- New Peerof Relationship
	- Starts/Stops "peers" in parallel
	- $-$  Allows to manage "peers" as one entity
	- Eliminates need for artificial Basic Group

![](_page_19_Figure_7.jpeg)

![](_page_19_Figure_8.jpeg)

- Conditions:
	- WhenHealthAssumedNormal
	- WhenHealthFatal
	- WhenHealthNeitherNormalNorFatal
	- WhenHealthNormal
	- WhenHealthNotFatal
- Valid for
	- MakeAvailable, PrepAvailable
	- MakeUnavilable, PrepUnavailable
	- ForceDown

![](_page_19_Figure_19.jpeg)

![](_page_20_Figure_1.jpeg)

#### CDEMATCH Command Enhancements

- Support of Comparators
	- $-\bigcirc$  @EQ (=), @GT (>), @GE (>=), @LT (<), @LE (>=), @NE  $\rightarrow$  numeric comparison
	- $$EQ (=), $GT(>)$ ,  $$GE(>=), $LT(<), $LE(>=), $NE \rightarrow$ text comparison$

![](_page_20_Figure_6.jpeg)

**Enhanced Wildcard support** 

![](_page_20_Figure_8.jpeg)

![](_page_21_Picture_0.jpeg)

![](_page_21_Figure_1.jpeg)

## SDF Enhancements

![](_page_22_Figure_1.jpeg)

### Making it easier for you in V3.3....

- **Dynamic Panel Generation** 
	- &SDFROOT. Replaced at generation time

![](_page_22_Figure_5.jpeg)

### Making it easier for you in V3.3.... (2)

![](_page_23_Picture_38.jpeg)

![](_page_24_Figure_1.jpeg)

#### Generating SDF Panels

- SDF panels automatically genned for local & focal point system
	- Based on setting of AAO -> **AOF\_AAO\_SDFROOT\_LIST**
	- Contains local system name as default
	- Should contain list of systems for focal point

![](_page_24_Picture_121.jpeg)

- AOFPNLS contains indicator whether or not the panel(s) should be genned using the system names in the list
	- Variable &SDFROOT. replaced by system name

![](_page_24_Picture_122.jpeg)

![](_page_25_Picture_0.jpeg)

![](_page_25_Figure_1.jpeg)

# Customization Dialog

![](_page_26_Figure_1.jpeg)

### Generation of Message Revision Table (MRT)

- Automatic Generation of Message Revision Table based on data stored on the Policy DB.
	- Highlighting of message (coloring)
	- Modifying of message text
		- **Capitalization**
	- Delete message
	- Suppress message

![](_page_26_Figure_9.jpeg)

- No specific MRT syntax skill required
- Common build keeps all configuration files in sync
	- MRT loaded together with AT at configuration refresh
- All automation data in one source

#### New Message Policy

- Central access to all messages in the PDB
- Lists all messages (User + SA predefined)
- Allows specification of AT + MRT data
	- Provides preview of the generated AT & MRT entry
	- Allows you to overwrite predefined data
- Elimination of forced Message entries

![](_page_27_Picture_78.jpeg)

![](_page_27_Figure_10.jpeg)

#### Processor Operations...

- No separate ProcOps Control File Build
	- All ProcOps specific data contained in ACF fragments
	- Special Build for downlevel ProcOps systems

![](_page_28_Picture_63.jpeg)

Multiple Processor Protocols supported, eg INTERNAL + SNMP

![](_page_28_Picture_64.jpeg)

Automation

Policy **DB** 

![](_page_29_Picture_0.jpeg)

![](_page_29_Figure_1.jpeg)

## Migration & Co-existence

#### Co-existence

![](_page_30_Figure_3.jpeg)

![](_page_31_Picture_0.jpeg)

![](_page_31_Figure_1.jpeg)

## More Details

![](_page_32_Figure_1.jpeg)

### Improved Handshaking with GDPS

- **Enables System Shutdown from outside GDPS** 
	- Via INGREQ ALL command or SA Appl Manager
	- From SA focal point
- Supports a complete system shutdown
	- Terminates GDPS's STOPAPPL resource first
	- OMVS, SA Automation manager, etc

#### • Supports pre-emptive Move

- Applications moved to anothersystem system when application is terminated rather than at "system leave" time
- GDPS varies off system

![](_page_32_Picture_12.jpeg)

![](_page_33_Figure_1.jpeg)

#### INGMSGS Command

![](_page_33_Figure_3.jpeg)

![](_page_34_Figure_1.jpeg)

#### More Enhancements...

- **New AsIs Default Desired Status** 
	- Similar to OnDemand, but leaves Resource untouched when found active
	- Desired Status = Observed Status
	- Resource can be managed/controlled via external means
	- $-$  Alternative to Start after IPL = NOSTART

![](_page_35_Picture_0.jpeg)

![](_page_35_Figure_1.jpeg)

# Changed Behavior...

#### Status File Restructure

- Status File has new Format
	- Time stamps are no longer stored in display format (14 chars)
		- Stored in compressed format (7 bytes)
		- All timestamps shown including seconds
	- Several obsolete fields removed
		- Reply ID, Jobname, Job number, Job type, Monitor, Date
- New Conversion utility to bring the actual status file in the requested format – runs automatically on each ST start
	- $-$  V3.3  $\leftarrow \frac{1}{3}$  V3.2  $\leftarrow \frac{1}{3}$  V3.1  $\leftarrow \frac{1}{3}$  V3.3
	- Caution: data loss possible
- ASF command can no longer be used as repository for installation data
	- Use ASFUSER command

![](_page_36_Figure_13.jpeg)

37

![](_page_36_Picture_17.jpeg)

![](_page_37_Figure_1.jpeg)

#### ACF Cache Removal

- NetView Save/Restore Database no longer used to hold config data for WARM start purposes
	- Cache does not contain AT related data
	- Necessary cleanup not done (eg. Unused timer IDs, obsolete hash entries)
- WARM Start is NOT faster than reading from disk
- COLD, WARM, REFRESH and SAVE are no longer valid as reply to the AOF603D WTOR.
- WARM/SAVE option removed from ACF command

>>--ACF-----.-COLD----.--------------------->< '-REFRESH-'

![](_page_38_Figure_1.jpeg)

#### AOF603D Prompt

- NOSTART does no longer place Resources in HOLD State
	- Agent placed in Suspend mode
	- Resources not started when doing explicit INGREQ ... REQ=UP cmd

![](_page_38_Picture_6.jpeg)

• Replying DEBUG causes to turn on global debugging

#### [End of Presentation](http://www-01.ibm.com/software/tivoli/products/sys-auto-multi/)

![](_page_39_Picture_3.jpeg)

#### **Visit our home page at**

IBM Tivoli System Automation for z/OS:

<http://www-01.ibm.com/software/tivoli/products/system-automation-zos/index.html> <http://www-03.ibm.com/servers/eserver/zseries/software/sa/>

#### IBM Tivoli System Automation for Multiplatforms:

<http://www-01.ibm.com/software/tivoli/products/sys-auto-multi/>

#### IBM Tivoli System Automation Application Manager: <http://www-01.ibm.com/software/tivoli/products/sys-auto-app-mgr/>

IBM Tivoli System Automation for Integrated Operations Management: [http://www-01.ibm.com/software/tivoli/products/sys-auto-iom/features.html?S\\_CMP=wspace](http://www-01.ibm.com/software/tivoli/products/sys-auto-iom/features.html?S_CMP=wspace)

#### **User forums**

#### <http://groups.yahoo.com/group/SAUSERS/>

 *The purpose of this group is to discuss technical issues related to IBM Tivoli System Automation for z/OS with your peers.* <http://groups.yahoo.com/group/SA4DIST/>

 *The purpose of this group is to discuss technical issues related to IBM Tivoli System Automation with your peers.* 

 *This group is for distributed platforms like Linux and others, but not z/OS.*